# Inhalt

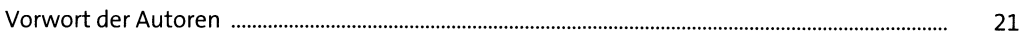

#### **Windows Server 2019**  $\mathbf{1}$

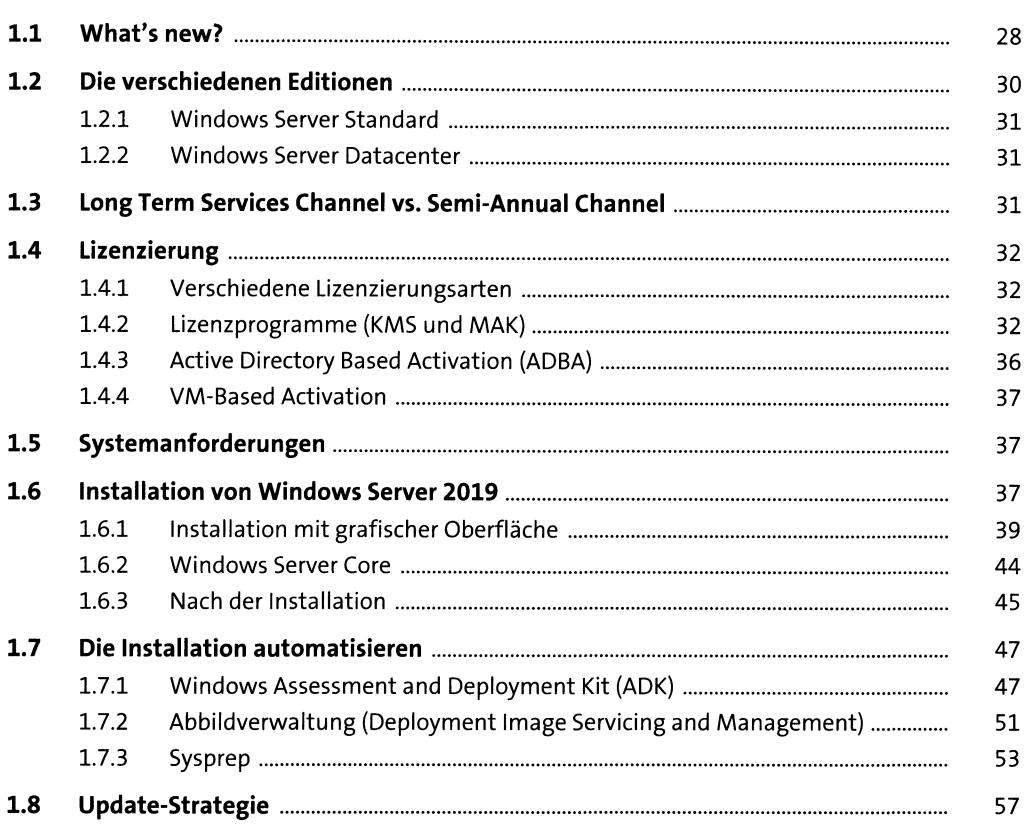

#### **Rollen und Features**  $\overline{\mathbf{2}}$

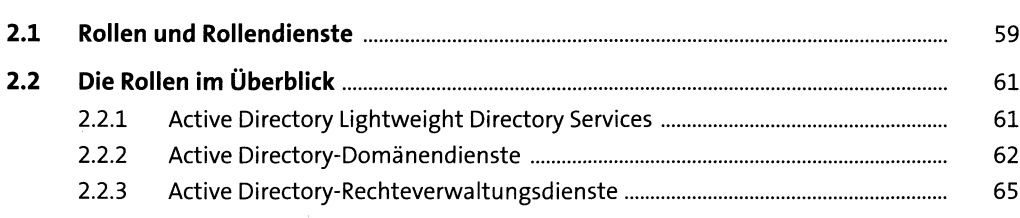

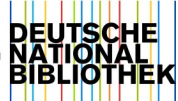

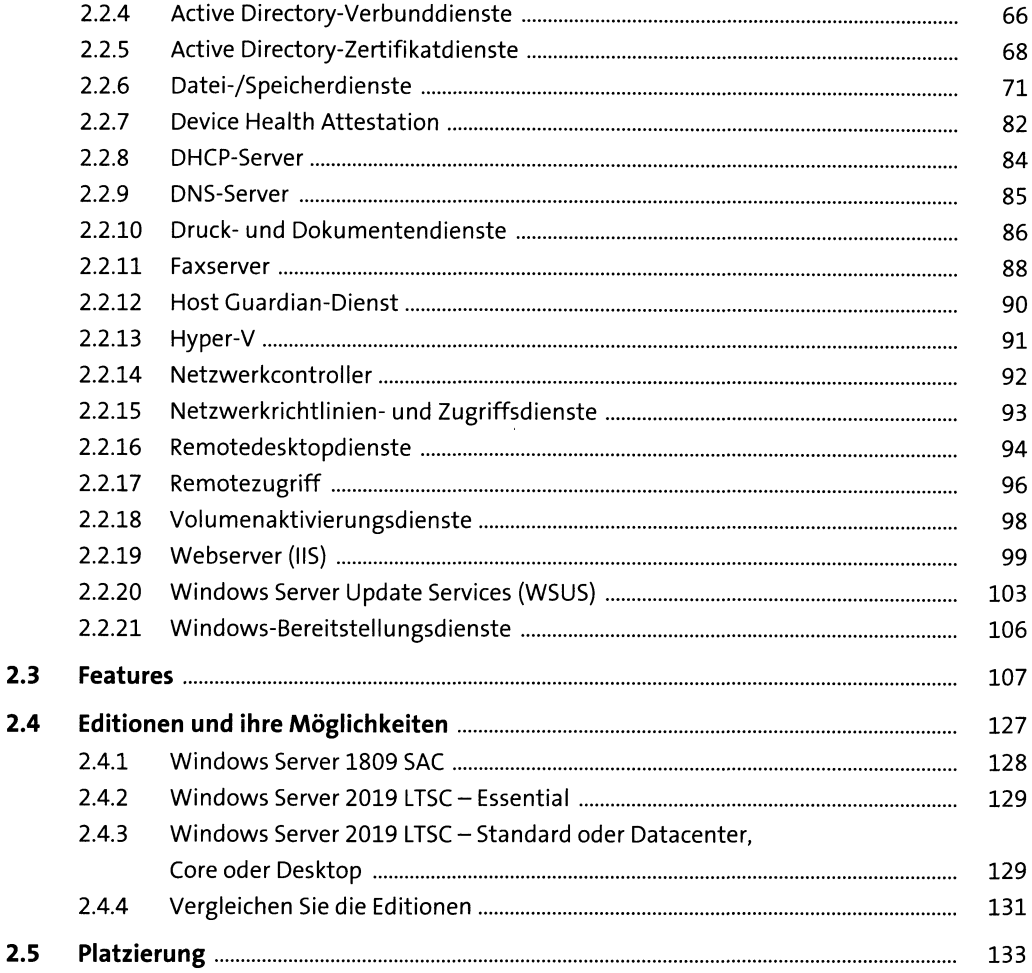

### Netzwerkgrundlagen und -Topologien  $\overline{\mathbf{3}}$

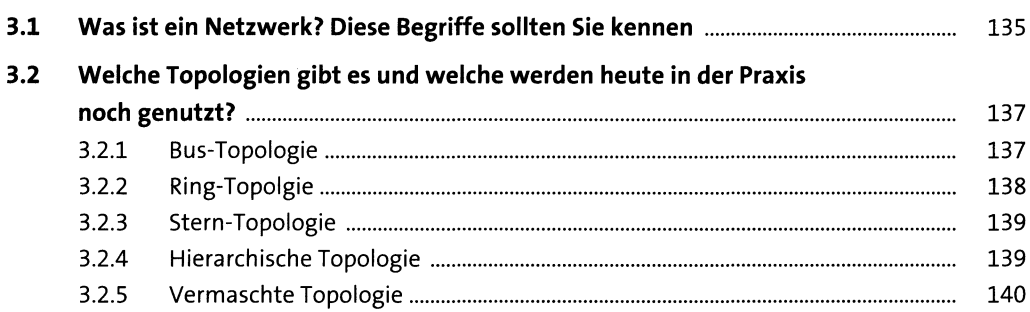

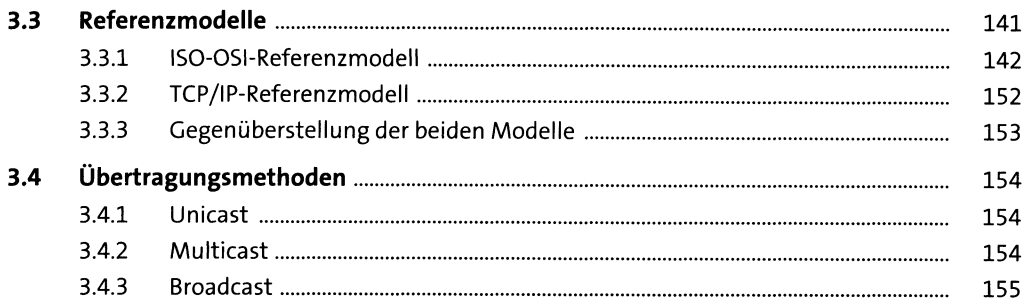

## 4 IP-Adressmanagement

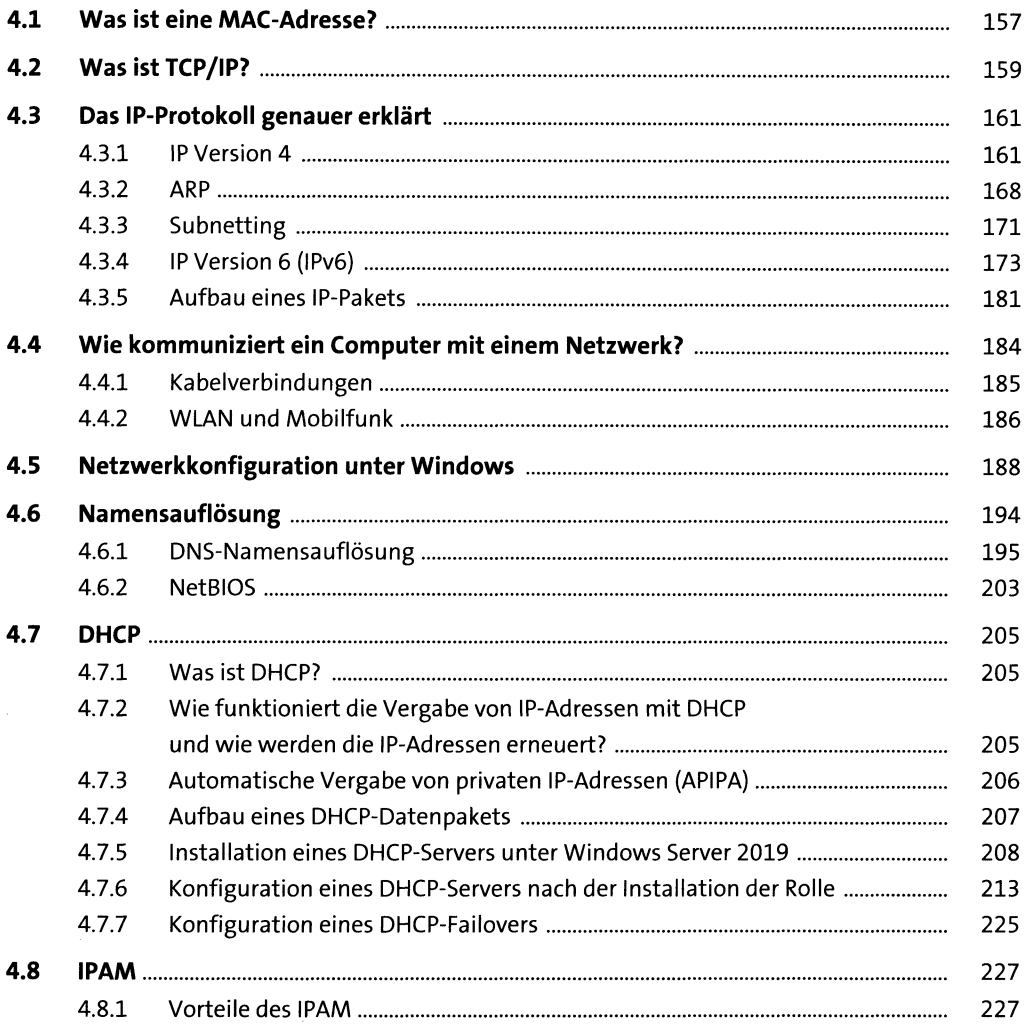

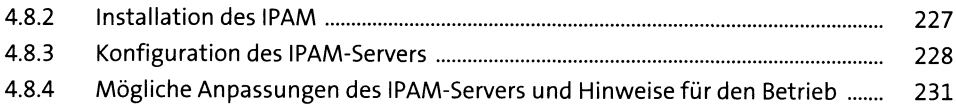

### Authentifizierungsprotokolle  $5<sub>5</sub>$

233

257

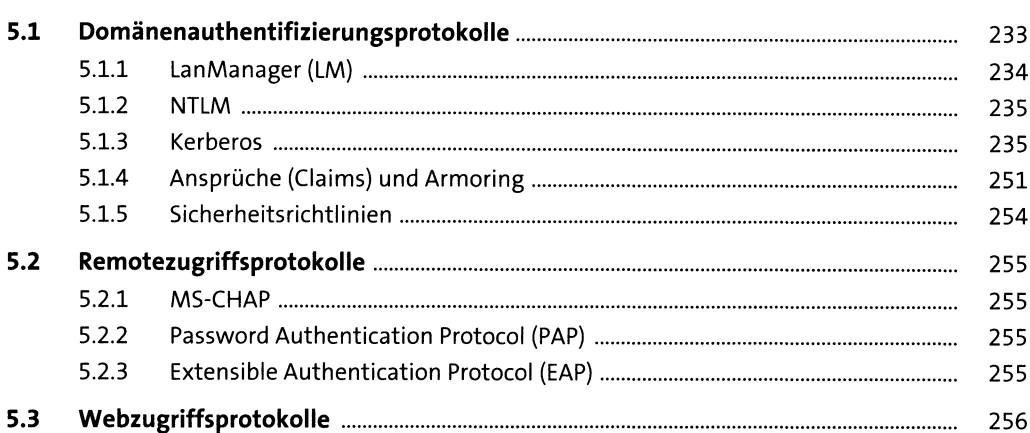

#### **Active Directory**  $6<sup>1</sup>$

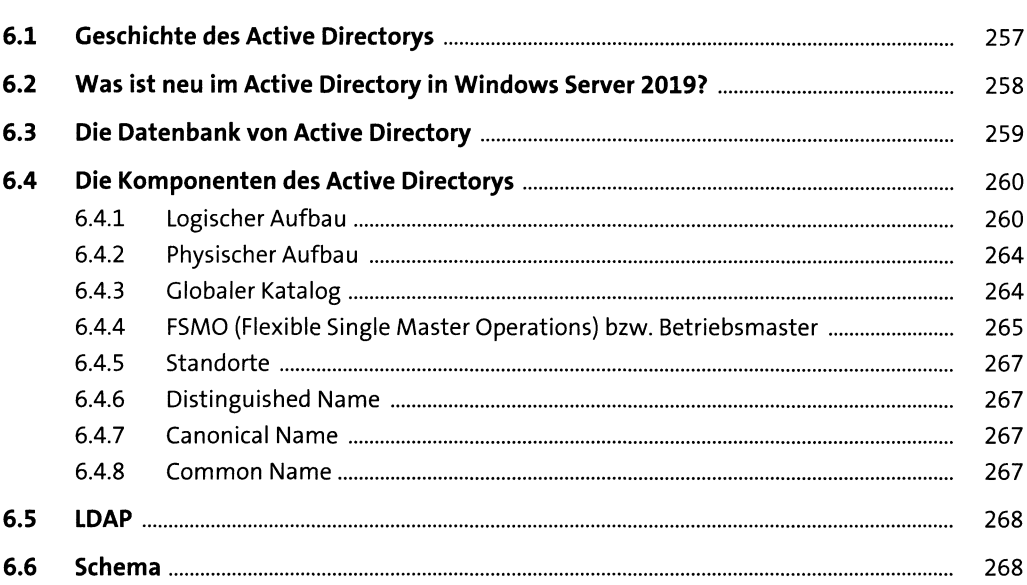

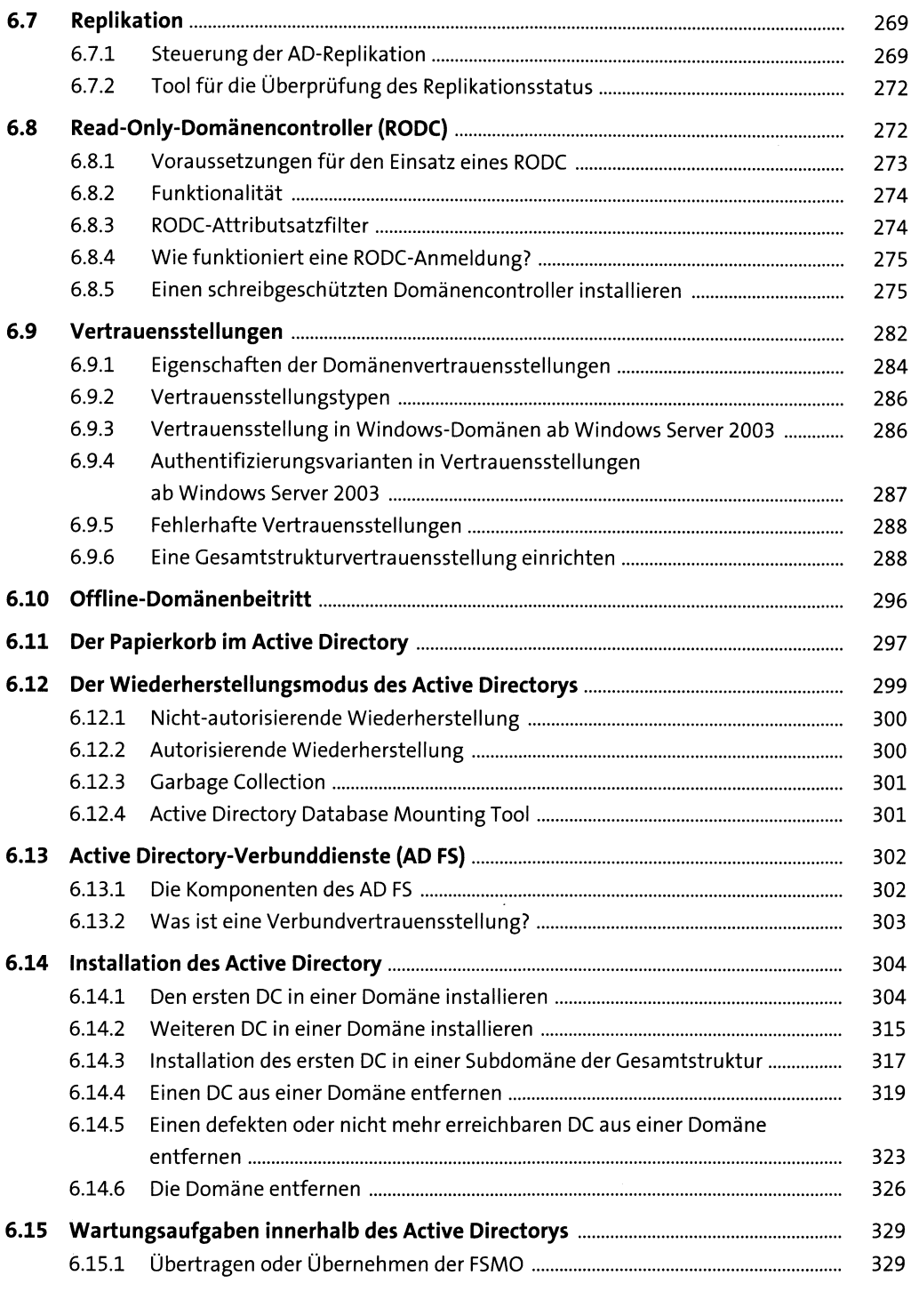

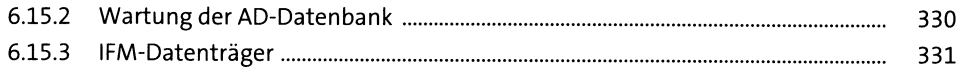

## **7 Benutzer, Gruppen & Co im Active Directory** <sup>335</sup>

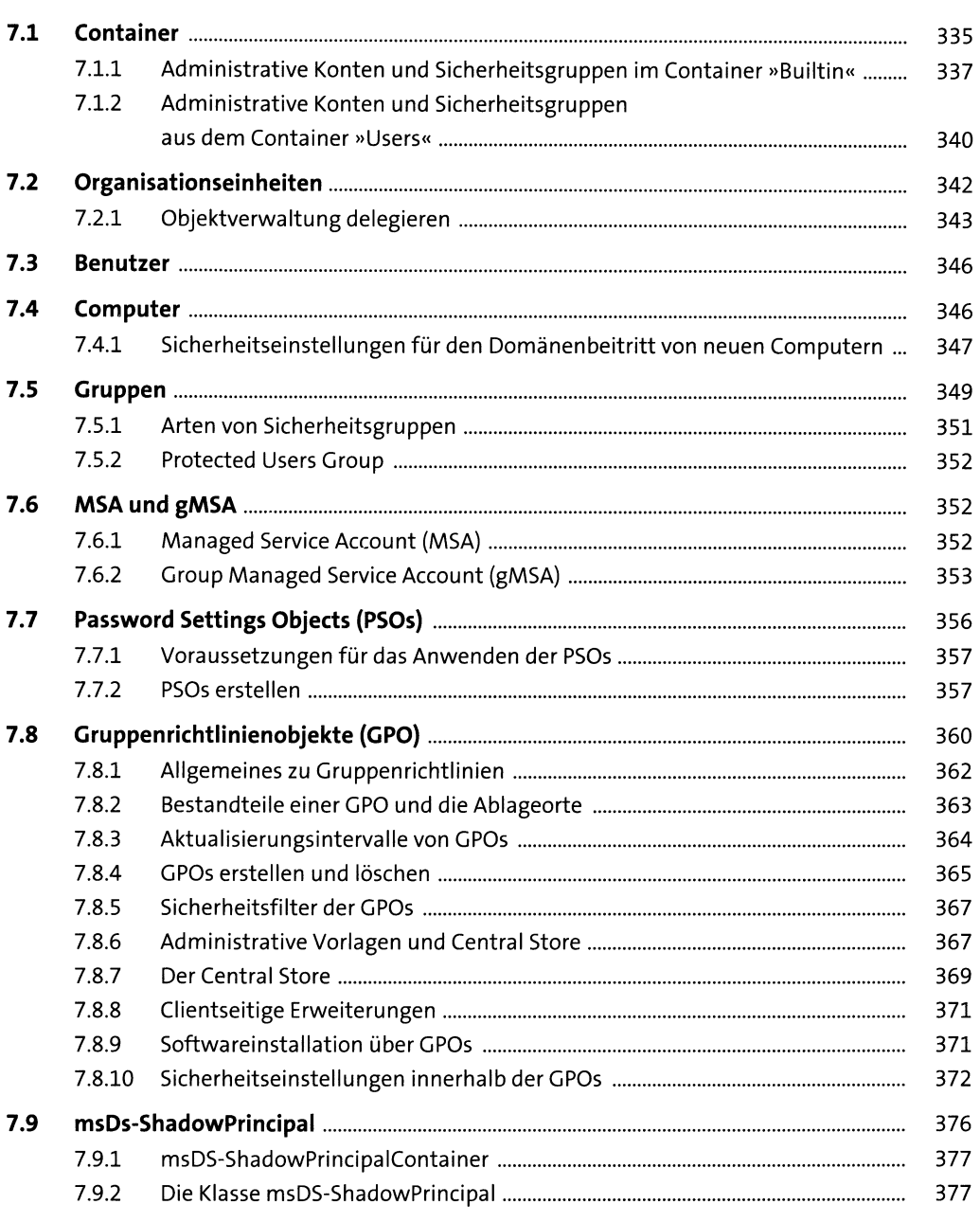

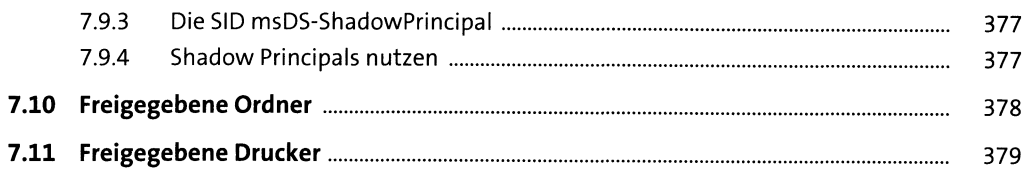

### Virtualisierung 8

 $\overline{\phantom{a}}$ 

381

413

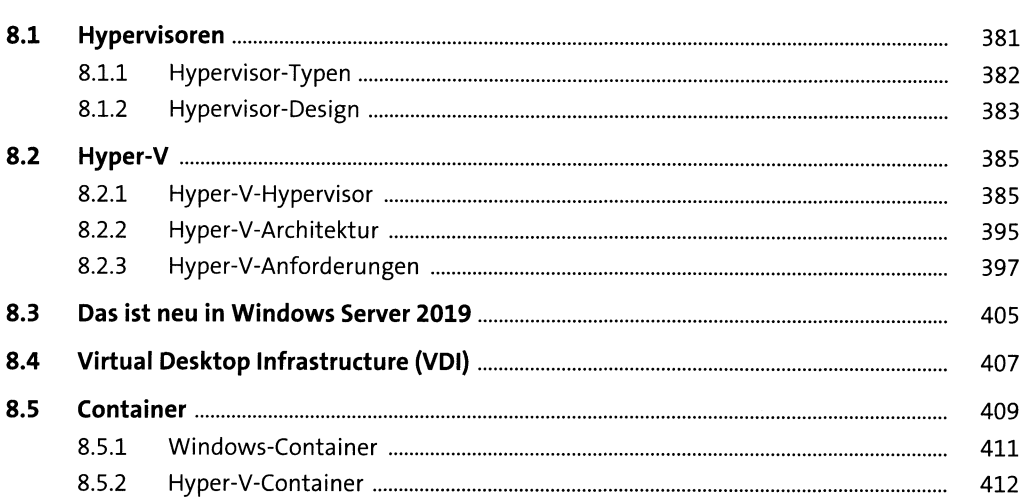

#### **Dateiserver** 9

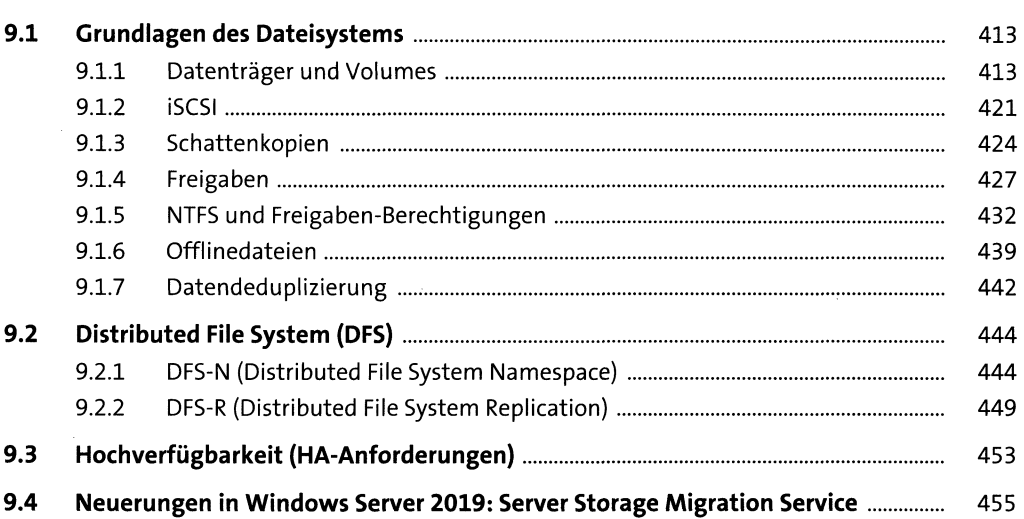

# 10 Verwaltung

 $12$ 

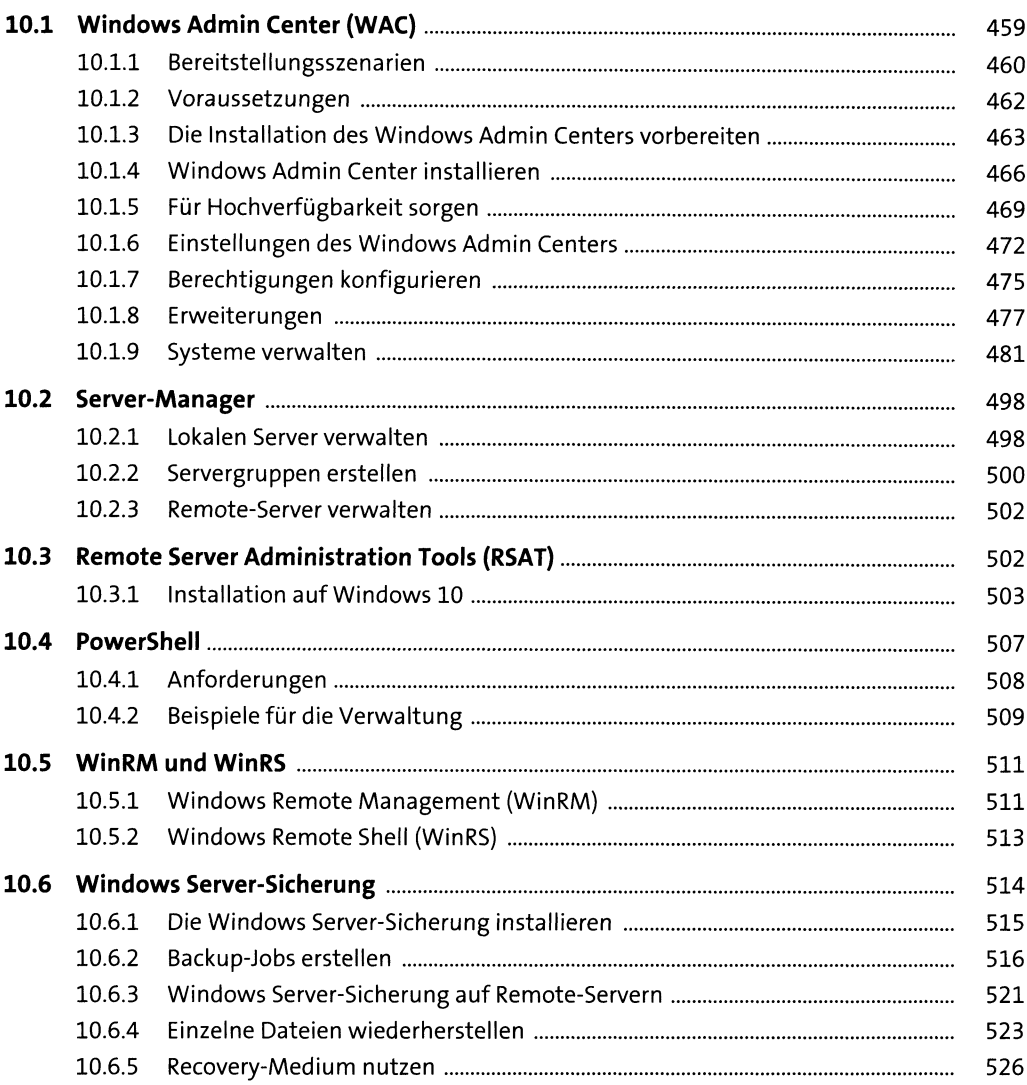

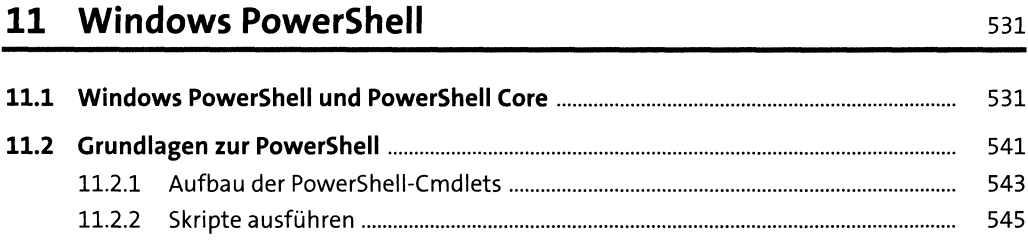

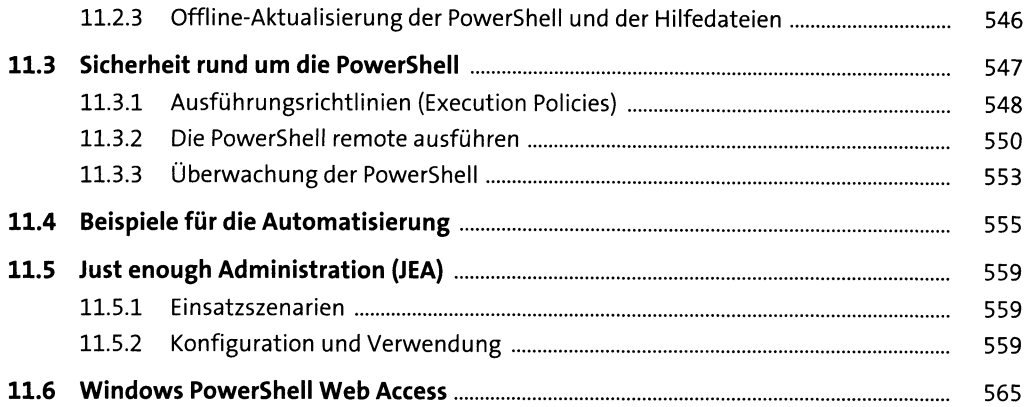

## **12 Migration verschiedenerServerdienste auf Windows Server 2019** <sup>567</sup>

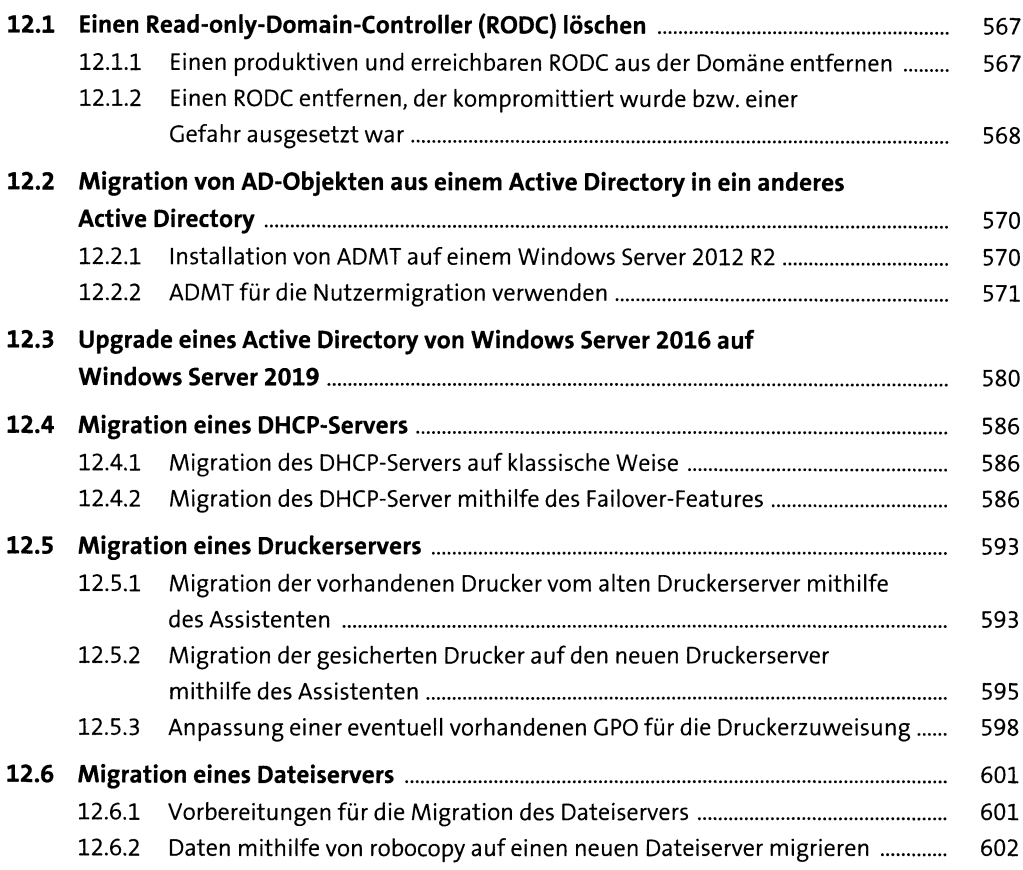

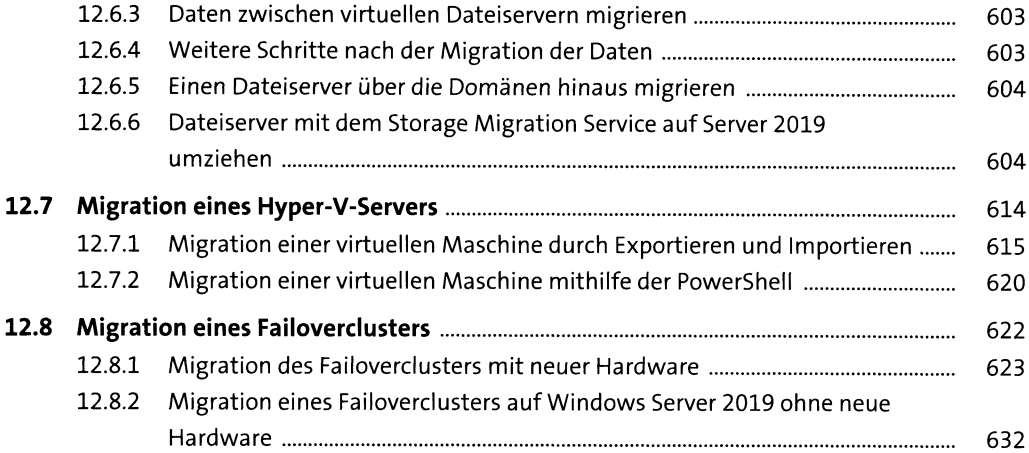

# **13 Hyper-V**

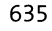

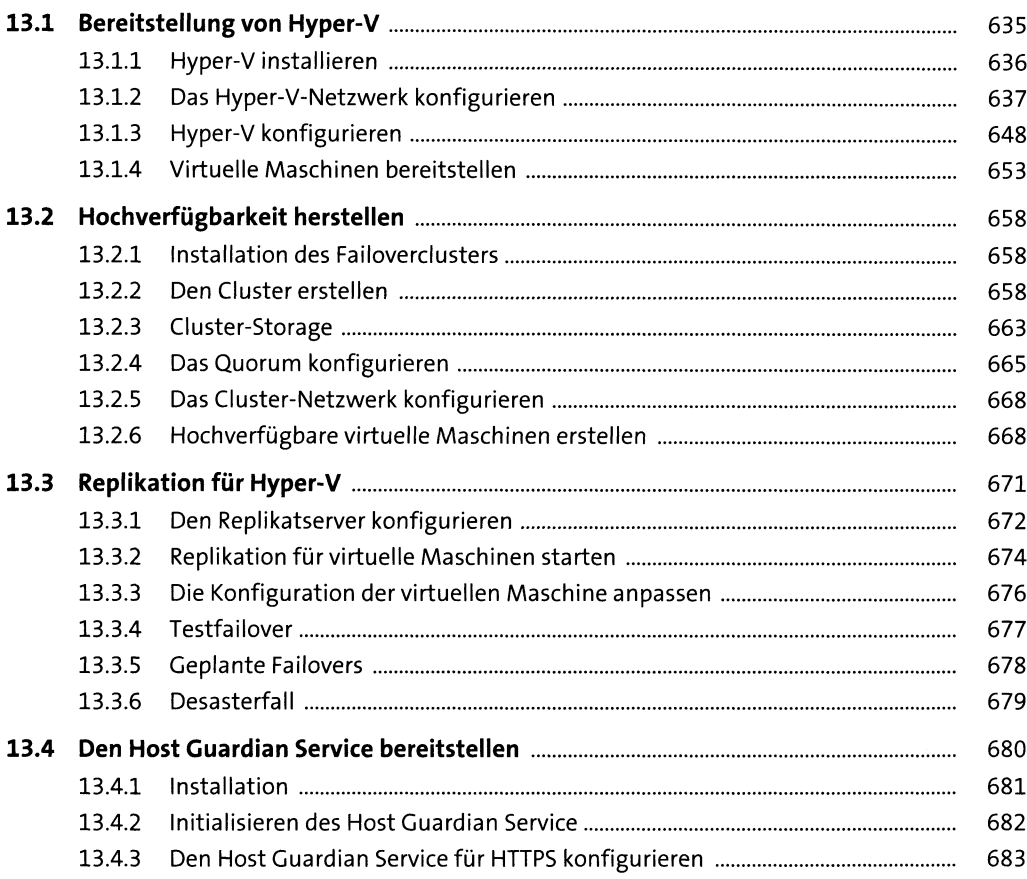

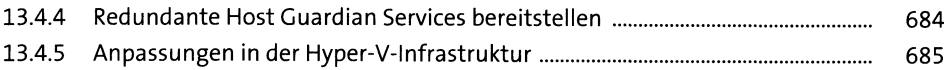

## **14 Dateidienste** 69i

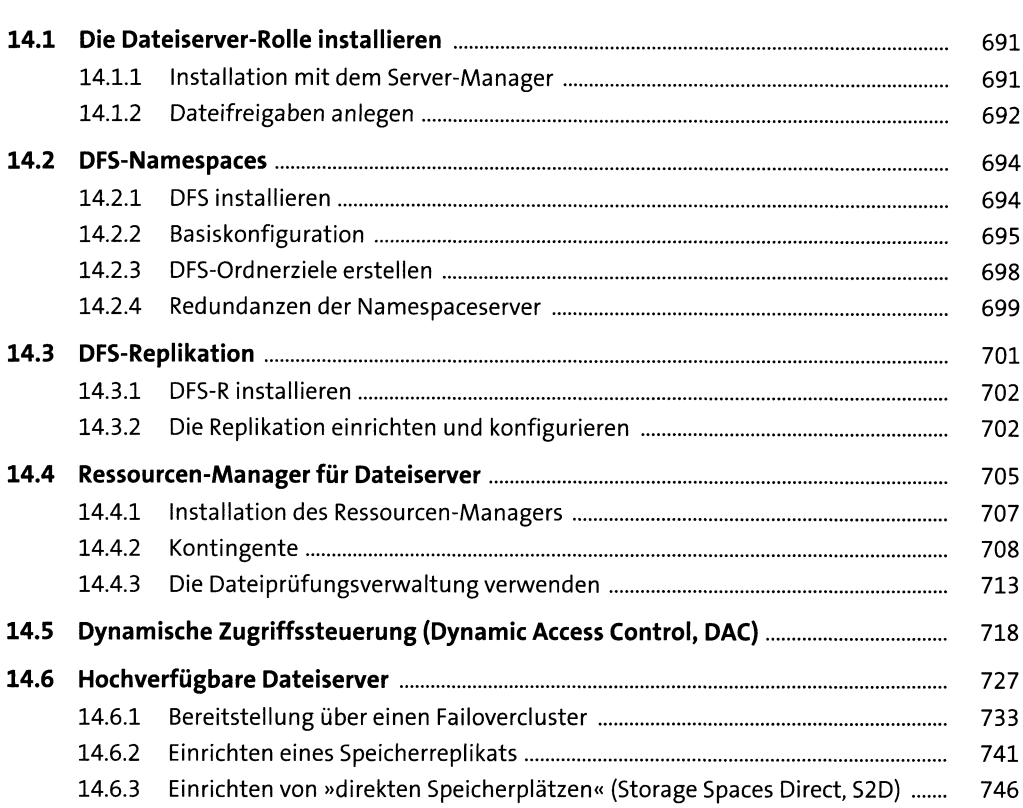

## **15 Internetinformationsdienste-Server(IIS)** <sup>753</sup>

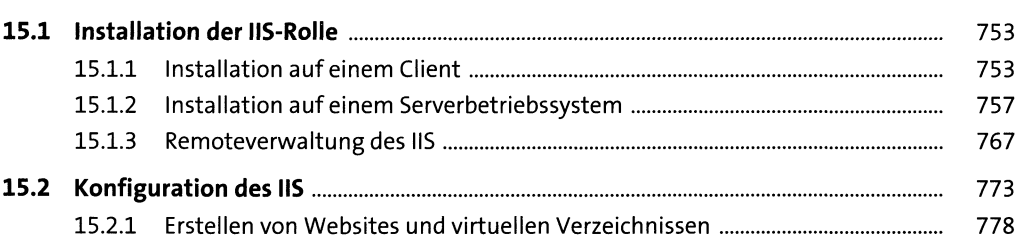

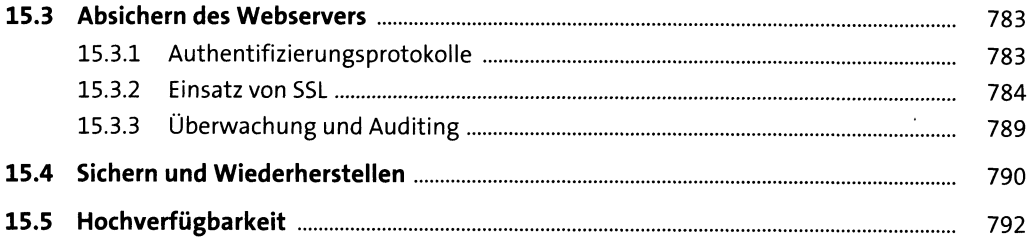

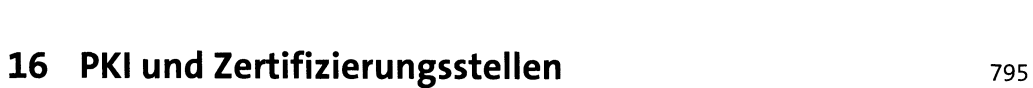

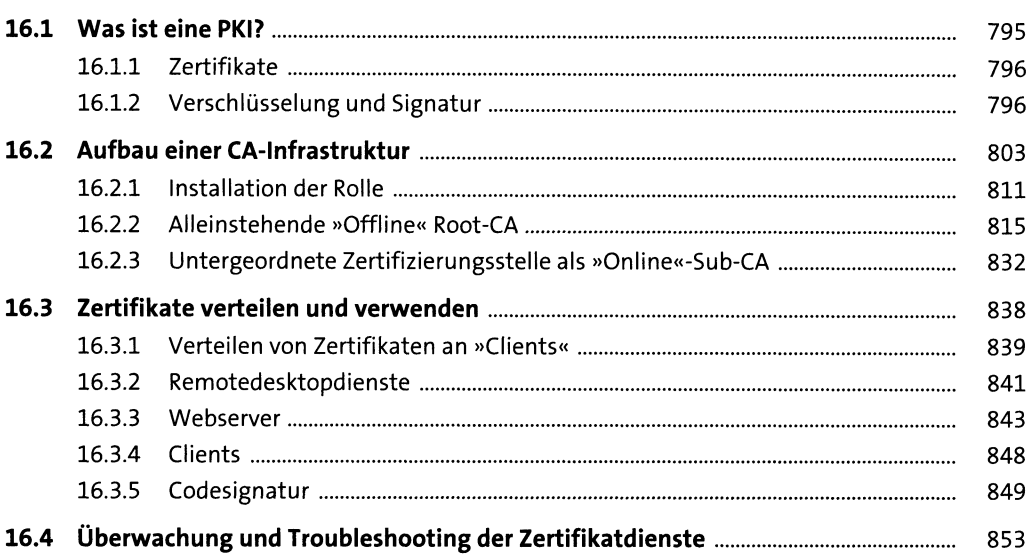

# 17 Patchmanagement mit WSUS

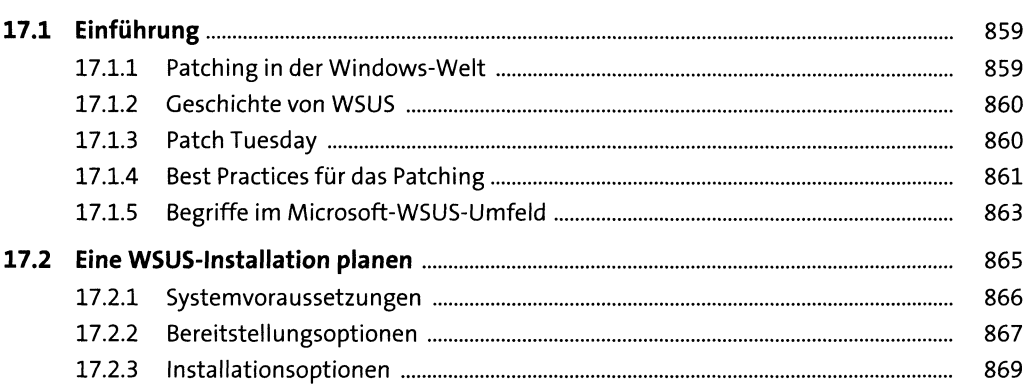

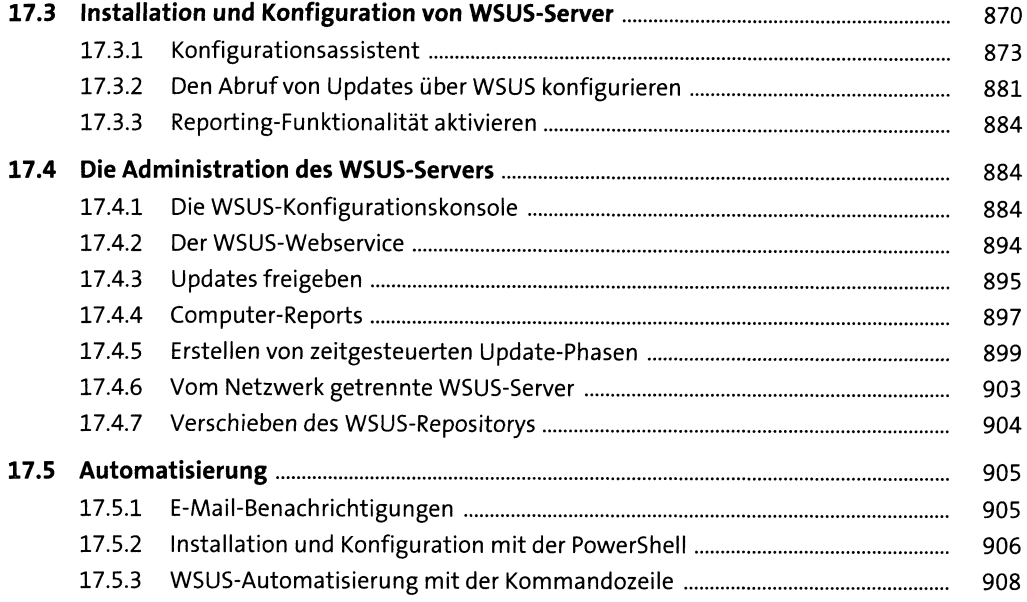

### **18 Remotedesktopdienste** <sup>913</sup>

**18.1 Remotedesktopdienste vs. RemoteAdminMode..................................................** 914 18.1.1 Remotedesktop aktivieren............................................................................... 919 18.1.2 Installation der einzelnen Rollendienste......................................................... 923 18.1.3 Bereitstellung einer Remotedesktop-Umgebung........................................... 926 **18.2 Eine Sammlung von Anwendungen bereitstellen.................................................** 934 18.2.1 Erstellen einer RD-Sammlung......................................................................... 935 18.2.2 RemoteApps verwenden.................................................................................. 940 18.2.3 Den HTMLS-Webclient verwenden................................................................. 947 **18.3 Absichern einer Remotedesktop-Umgebung........................................................** 951 18.3.1 Einsatz von Zertifikaten................................................................................... 951 18.3.2 Verwaltung der Umgebung mithilfe vonGruppenrichtlinien ......................... 956 18.3.3 Ein RD-Gateway verwenden ............................................................................ 960 18.3.4 Überwachung und Troubleshooting............................................................... 967 18.3.5 Restricted Admin Mode................................................................................... 969 18.3.6 Remote Credential Guard................................................................................ 970 **18.4 Sonstige Konfigurationen......................................................................................** 971 18.4.1 Implementieren eines RD-Lizenzservers......................................................... 971 18.4.2 Aktivieren der Kennwortwechselfunktion...................................................... 977

## **19 Virtuelles privates Netzwerk und Netzwerkrichtlinienserver** extending the state of  $981$

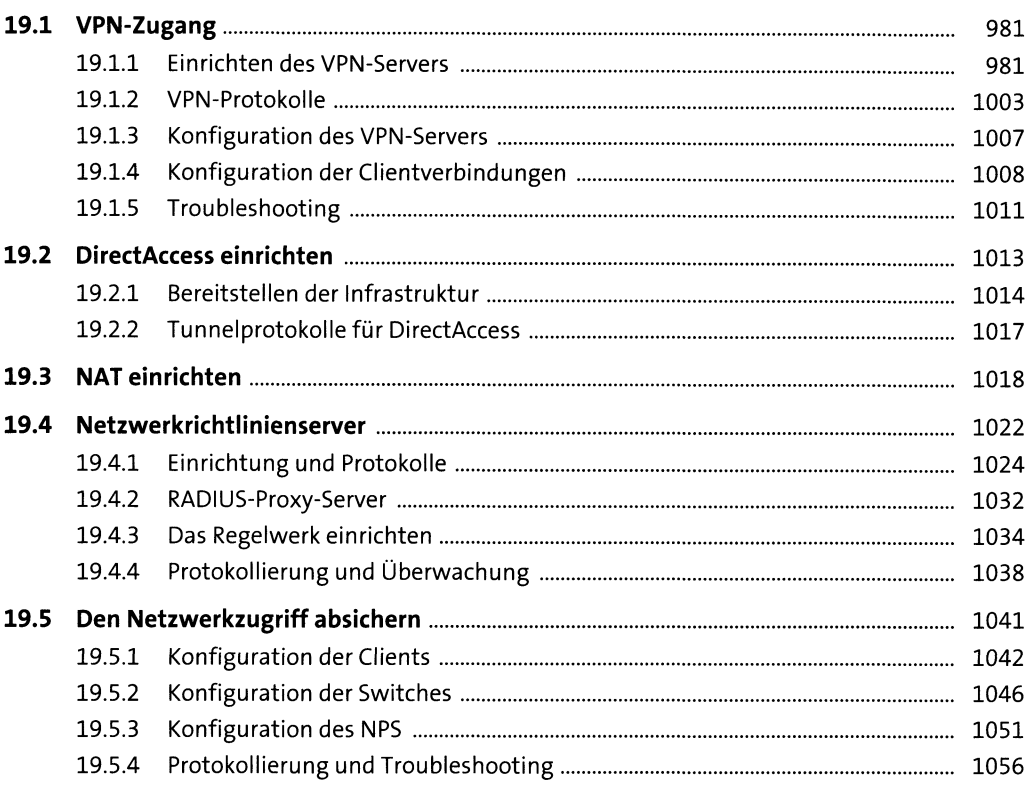

## **20 Integration in Azure** 1059

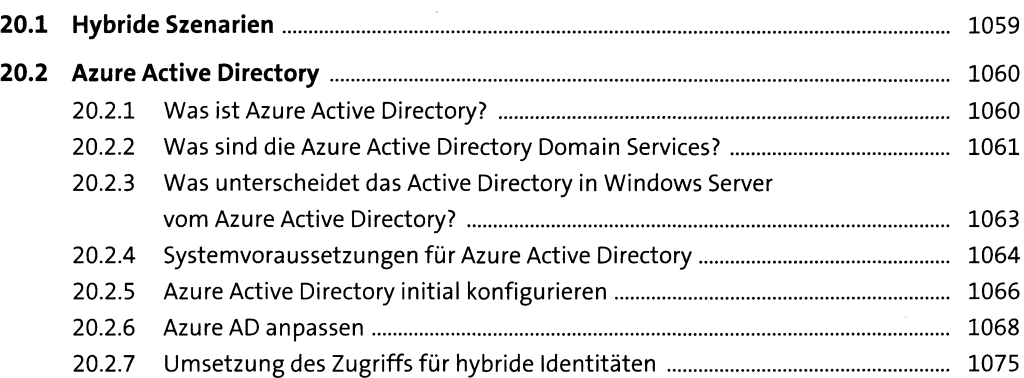

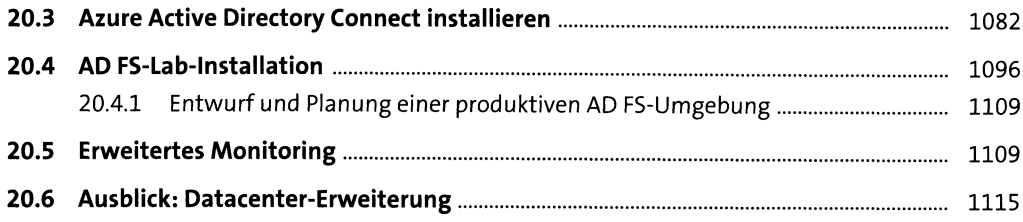

## **21 Troubleshooting im Windows Server 2019** <sup>1117</sup>

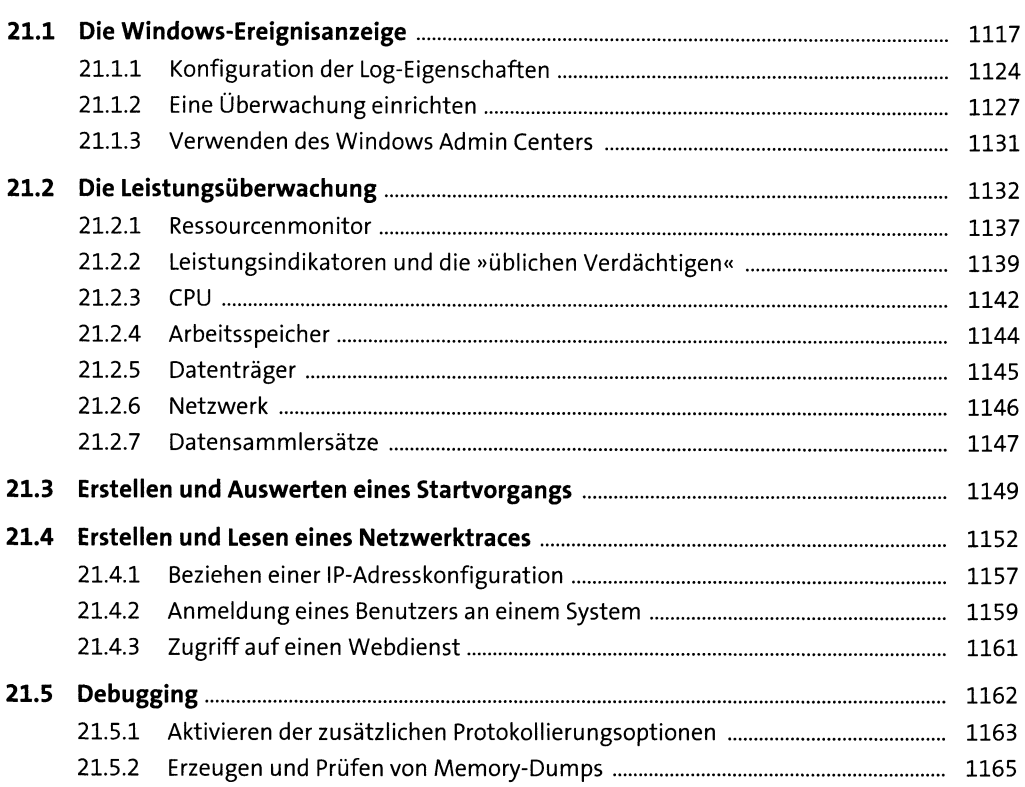

## **22 Security in und mit Windows Server 2019** <sup>1171</sup>

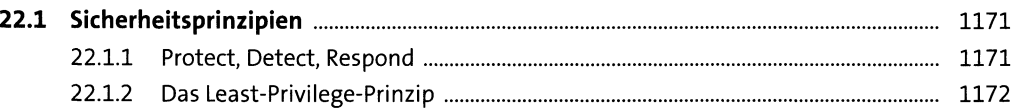

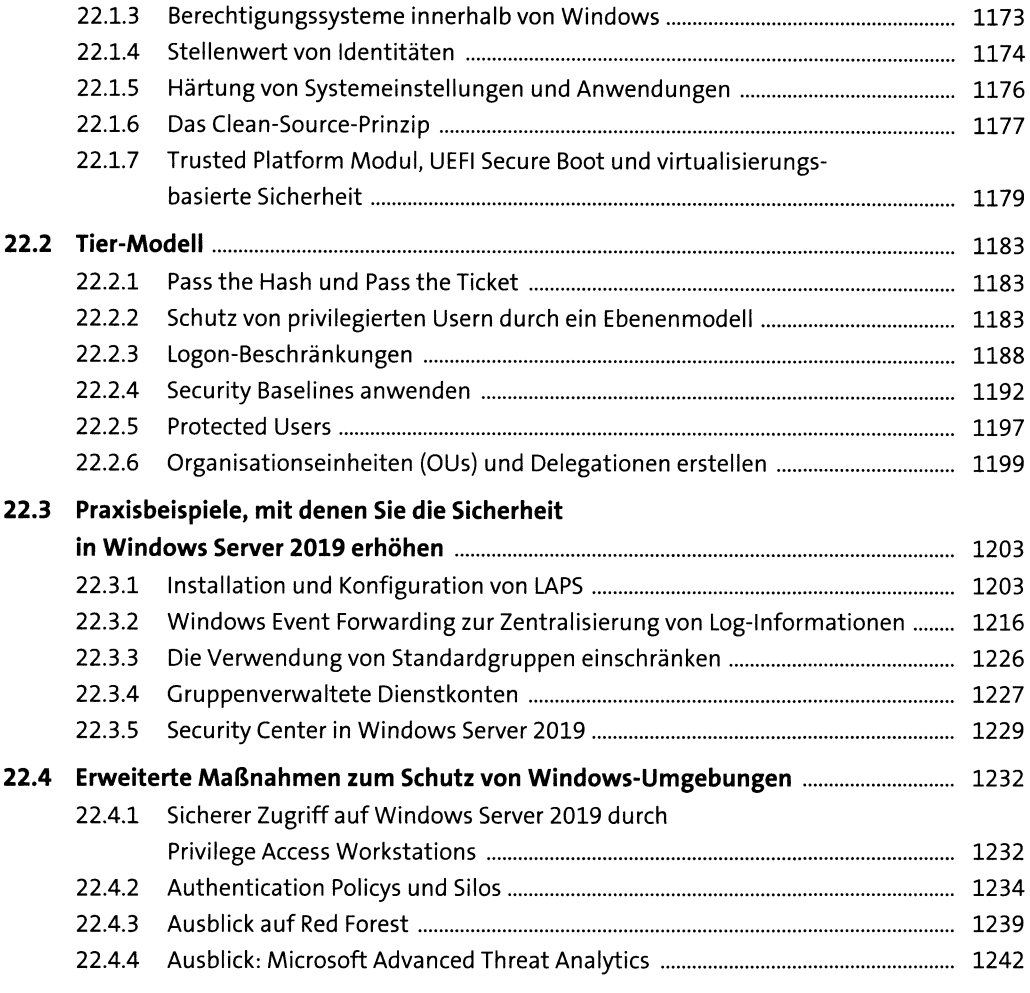

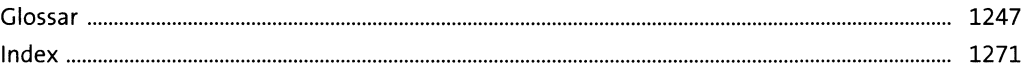

 $\mathcal{A}^{\text{max}}_{\text{max}}$